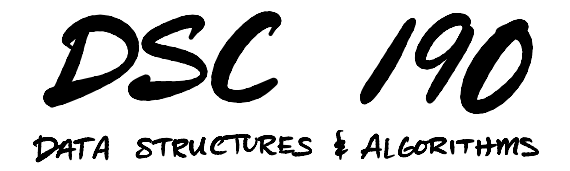

Lecture 2 | Part 1

**Recap**

### **Arrays vs. Linked Lists**

- $\triangleright$  Last time, we reviewed two ways of storing sequential data: **arrays** and **linked lists**.
- ▶ **Arrays** support constant time access, but are slow to grow.  $ar[42]$
- ▶ **Linked lists** are fast to grow but slow to access.

### **Motivation**

- $\triangleright$  Can we have the best of both worlds?
- $\triangleright$  Θ(1) time access like an array.
- $\triangleright$   $\Theta(1)$  time append like a linked list.
- ▶ **Yes!** (sort of)

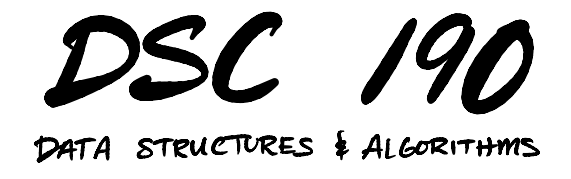

Lecture 2 | Part 2

**Dynamic Arrays**

### **Why are arrays slow to grow?**

 $\blacktriangleright$  Appending to an array requires:<sup>1</sup> 1. allocating a new chunk of memory; and 2. copying the entire array to the new chunk.

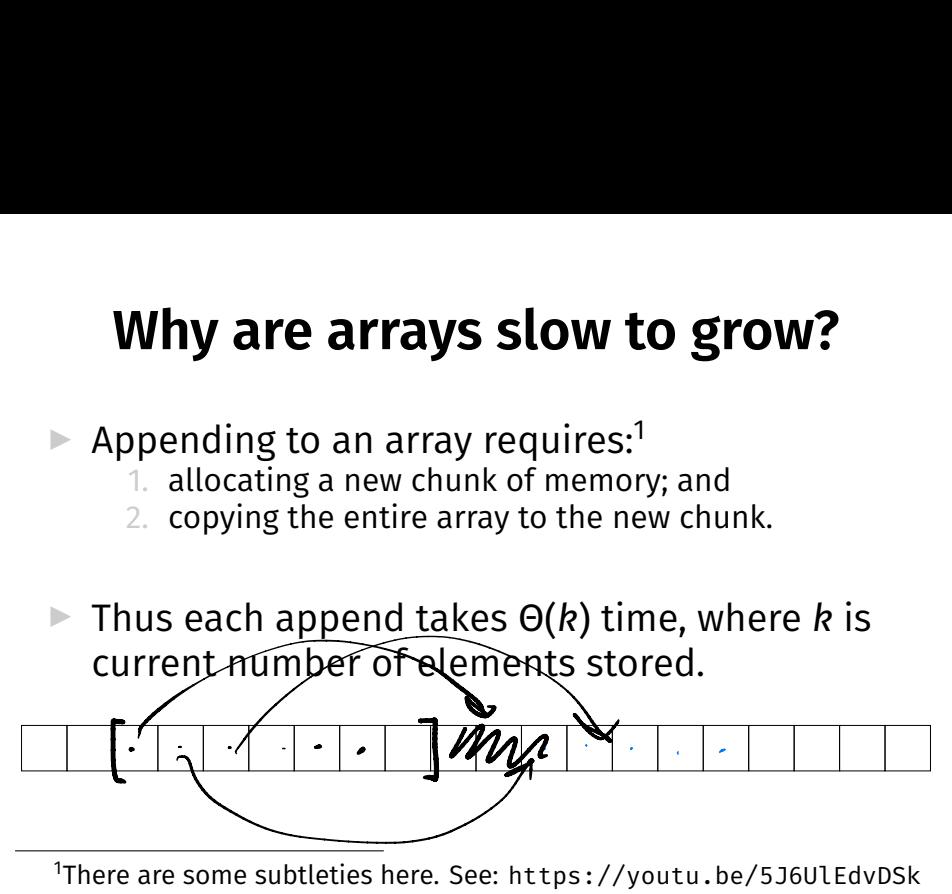

1 There are some subtleties here. See: https://youtu.be/5J6UlEdvDSk

# 4, 7, 3

### **The Idea**

- ▶ Allocate a larger **underlying array** than initially needed.
	- ▶ Some "empty space" at end of array to "grow into".
- $\triangleright$  Only need to allocate more memory when we run out of empty space.

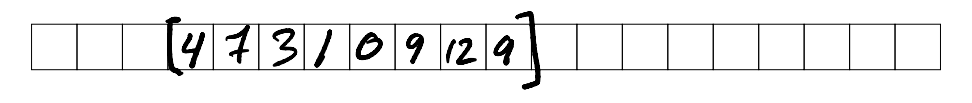

### **Physical Size vs. Logical Size**

▶ Our array will have two "sizes".

▶ **Physical size**: the size of the underlying array.  $\blacktriangleright$  I.e., the number of "slots" that have been allocated. q

▶ Logical size: the number of elements currently <mark>ろ</mark> being stored.

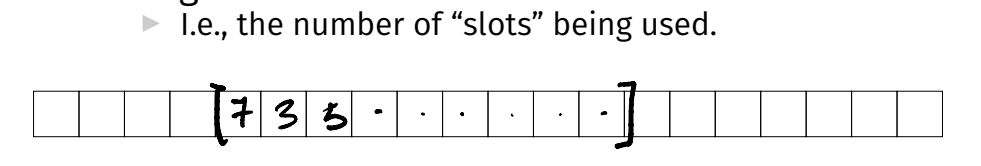

## **Appending**

- ▶ If there is **empty space** (logical < physical), just insert the element into frst empty slot in Θ(1) time (**fast**).
- ▶ If there is **no empty space** (logical = physical), grow the underlying array in  $\Theta(k)$  time, then insert the element (**slow**).

$$
[435927]
$$

### **Intuition**

- $\blacktriangleright$  Most appends are fast:  $\Theta(1)$  time.
- $▶$  Some appends are slow:  $\Theta(k)$  time.
- ▶ If slow appends are **rare enough**, the "typical" time of an append will be close to Θ(1).

### **Dynamic Arrays**

- ▶ This data structure is called a **dynamic array**.
- $\triangleright$  Fast access (it's just an array), and fast appends (most of the time).
- $\blacktriangleright$  The big remaining question: how much do we grow the array when we run out of space?
- $\blacktriangleright$  The right strategy makes all the difference.

### **"Typical" Time**

- $\triangleright$  Our goal is to design a strategy to minimize the "typical" time of an append.
- $\triangleright$  What do we mean by "typical", exactly?
- $\triangleright$  Up next, a new way of measuring "typical" time: **amortized time complexity**.

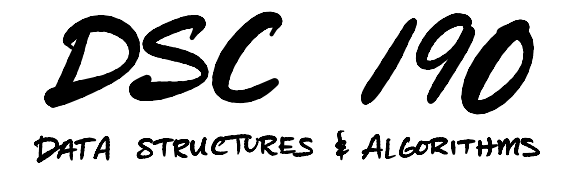

Lecture 2 | Part 3

**Amortized Analysis**

### **Goal**

- $\blacktriangleright$  Measure the "typical" time taken by an operation:  $\triangleright$  most of the time, the operation is fast;  $\blacktriangleright$  but sometimes, the operation is slow.
- $\blacktriangleright$  Idea: "spread" the cost of the slow operations over the many fast operations.

### **Amortization**

▶ **Amortization** means spreading out the cost of something over time.

- $\blacktriangleright$  E.g., buying a car:
	- ▶ **Up-front cost**: \$30,000
	- ▶ **Amortized cost over 60 months**: \$500/month

### **Example: UCSD Parking**

- $\triangleright$  Parking costs \$7 per day (for faculty).
- ▶ Every 100 days, you forget to pay and get a \$80 ticket.
- $\triangleright$  The "amortized cost" of parking is:

$$
\frac{\text{total cost}}{\text{total days}} = \frac{\$700 + \$80}{100} = \$7.80
$$

### **Amortized Analysis**

- ▶ **Amortized analysis** is a way of measuring the "typical" time of an operation in a sequence.
- ▶ **Idea:** spread the cost of the slow operations over the many fast operations.
- ▶ **Approach:** compute total time of operations, divide by number of operations.<sup>2</sup>

 $2R$ elated to average case analysis, but not quite the same.

## **Computing Amortized Time**

▶ The **amortized time** of *n* operations is:

$$
T_{\text{amort}}(n) = \frac{\text{total time taken by all operations}}{n}
$$

 $\triangleright$  An equivalent strategy is to separately analyze the "fast" and "slow" operations (ops):

$$
T_{\text{amort}}(n) = \frac{\text{(total time of fast ops)} + \text{(total time of slow ops)}}{n}
$$

```
def foo(i):
     if is power of two(i):for j in range(i):
               j in range(i): \zeta (i)<br>print("Oh no!")
     else:
          print("Phew!") \longrightarrow \ominus (1)
for i in range(n):
                               ") } O(i)<br>----> O(i)
```
foo(i)

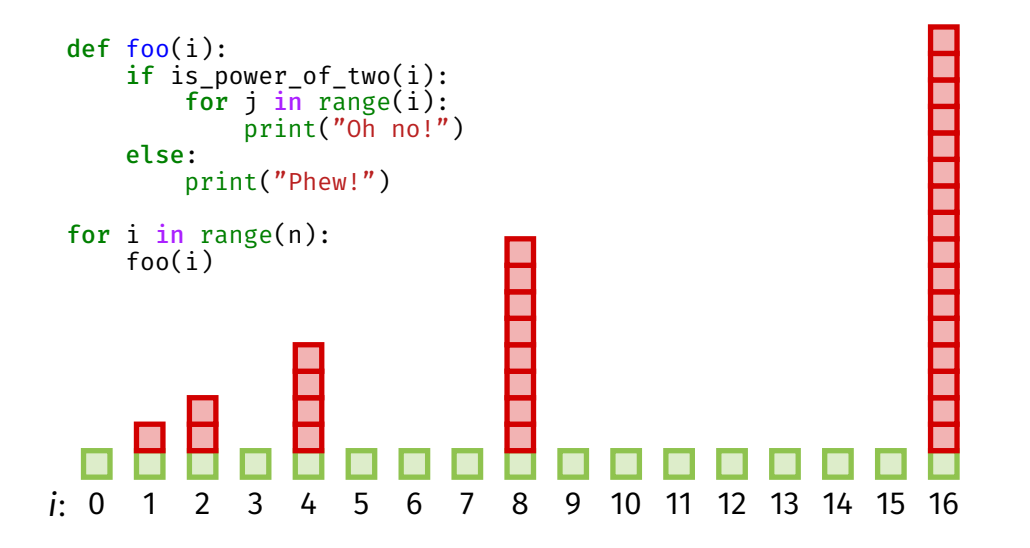

```
def foo(i):
    if is power of two(i):for j in range(i):
            print("Oh no!")
    else:
        print("Phew!")
for i in range(n):
    foo(i)
```
 $\triangleright$  Start by computing total time taken by "slow" calls.

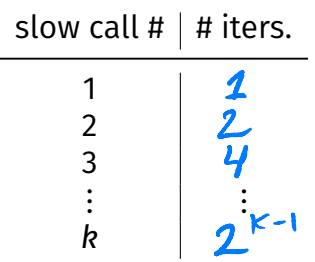

```
def foo(i):
    if is power of two(i):
        for j in range(i):
            print("Oh no!")
    else:
        print("Phew!")
for i in range(n):
    foo(i)
```
 $\triangleright$  Start by computing total time taken by "slow" calls.

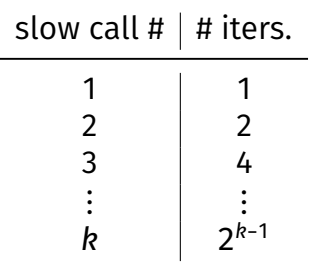

```
def foo(i):
    if is power of two(i):
        for j in range(i):
            print("Oh no!")
    else:
        print("Phew!")
for i in range(n):
    foo(i)
```
**Exercise**

Out of the  $n$  calls to foo, (roughly) how many are **Exercise**<br>Out of the *n* calls to foo, (r<br>**slow**?<br><u>log</u>,

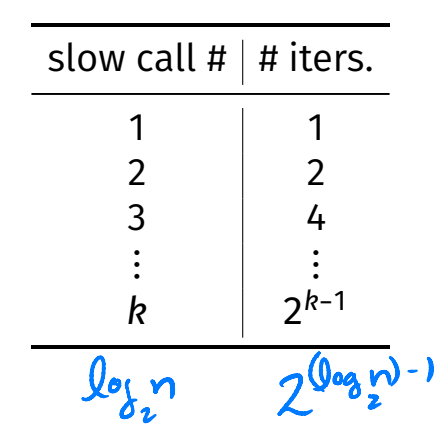

 $\blacktriangleright$  The total time taken over all **slow** calls is:

 $1+2+4+...+2^{k-1}+...+2^{\log_2(n)-1}$ 

 $\blacktriangleright$  This is a geometric sum.

### **Recall: Geometric Sum**

▶ A **geometric sum** is a sum of the form:

$$
1 + r + r2 + ... + rk-1 + ... + rn = \sum_{k=0}^{n} rk
$$
  

$$
1 + 2 + 4 + 8 + 16 = 3
$$

 $\triangleright$  There is a formula for this sum:

$$
\sum_{k=0}^{n} r^{k} = \frac{1 - r^{n+1}}{1 - r} \qquad \frac{r \ge 2}{1 - 2^{5}} \qquad \frac{n = 2}{2^{5-3}2}
$$

 $2^{5-1}$  = 3)

4

 $\triangleright$  Recall our geometric sum for the total time taken by the **slow** calls:

$$
1 + 2 + 4 + \dots + 2^{k-1} + \dots + 2^{\log_2(n)-1} = \sum_{k=0}^{\log_2(n)-1} 2^k
$$

 $\triangleright$  Using the formula on the previous slide with  $r = 2$  and  $n = log<sub>2</sub>(n) - 1$ , we get:

$$
\sum_{k=0}^{\log_2(n)-1} 2^k = \frac{1-2^{\log_2(n)}}{1-2} = 2^{\log_2(n)} - 1 = n - 1 = \Theta(n)
$$

```
def foo(i):
    if is power of two(i):
        for j in range(i):
            print("Oh no!")
    else:
        print("Phew!")
```
for i in range(n): foo(i)

 $\blacktriangleright$  The total time taken by the **slow** calls is  $\Theta(n)$ .

```
def foo(i):
    if is power of two(i):for j in range(1):
            print("Oh no!")
    else:
        print("Phew!")
for i in range(n):
    foo(i)
```
#### **Exercise**

What is the total time taken by all of the **fast** calls to foo?

```
def foo(i):
    if is power of two(i):for j in range(i):
            print("Oh no!")
    else:
        print("Phew!")
for i in range(n):
```
foo(i)

- $\triangleright$  Out of the *n* calls to foo.  $Θ(log_2 n)$  calls are "slow".
- $\triangleright$  So  $\Theta(n \log n) = \Theta(n)$  calls are "fast".
- $\blacktriangleright$  Each fast call takes  $\Theta(1)$ time.
- $\triangleright$  Total time taken by fast calls:  $\Theta(n) \times \Theta(1) = \Theta(n)$ .

 $\blacktriangleright$  Amortized time:

$$
T_{\text{amort}}(n) = \frac{\text{(total time of fast calls)} + \text{(total time of slow calls)}}{n}
$$

$$
= \frac{\Theta(n) + \Theta(n)}{n}
$$

$$
= \Theta(1)
$$

#### $\triangleright$  The amortized time of foo is  $\Theta(1)$  per call.

#### **In other words...**

- ▶ Some calls to foo are fast, taking Θ(1).
- $▶$  Some calls to foo are slow, taking  $Θ(n)$ .
- $\blacktriangleright$  But the slow calls are rare enough that the amortized ("typical") cost per call is Θ(1).

### **Another View**

- ▶ The cost of the **slow** iterations can be "spread over" the previous **fast** calls.
- ▶ This works because the **slow** calls are rare enough.

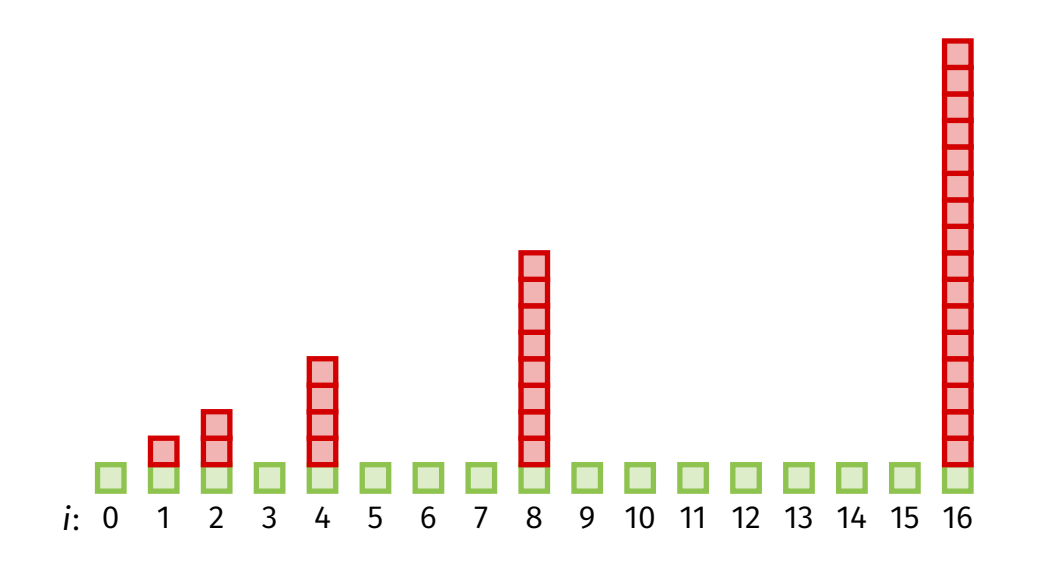

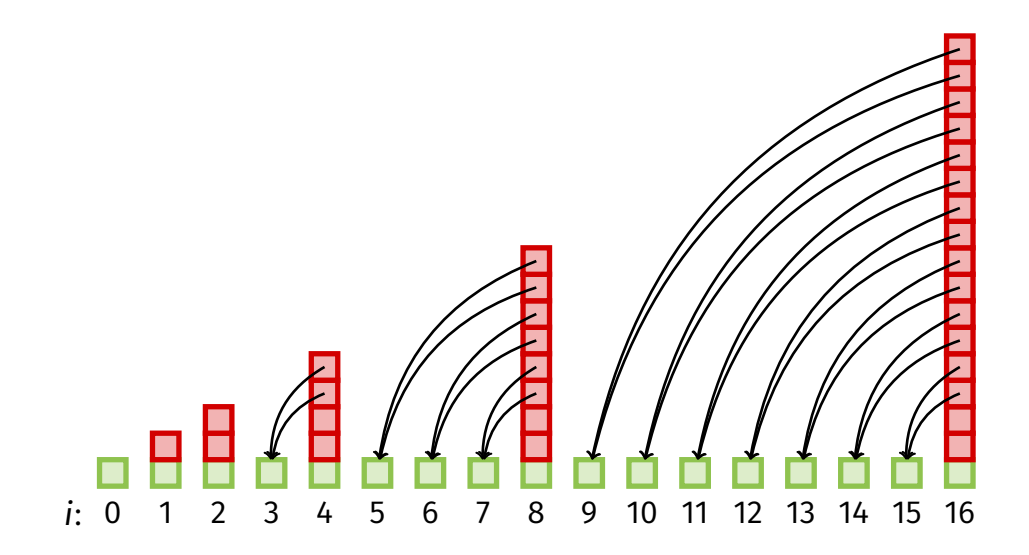

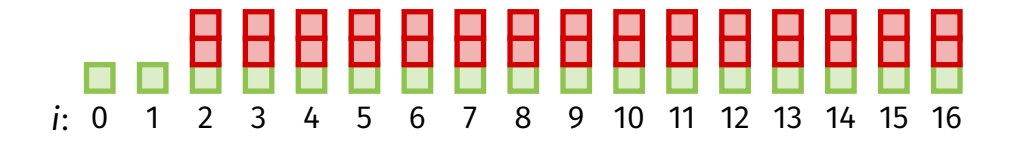

### **Observation**

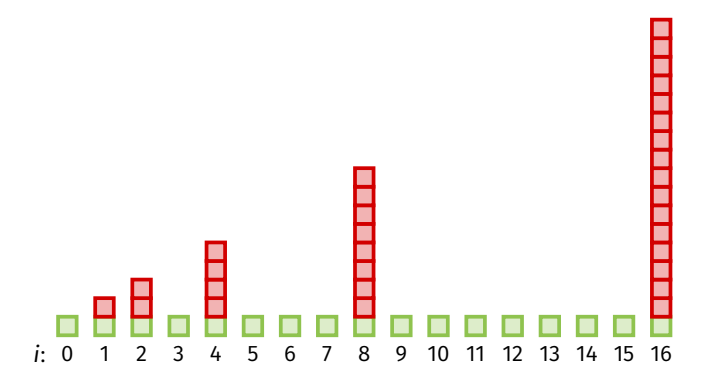

- ▶ Observation: the **slow** calls are get slower, but they also get **rarer**.
	- $\blacktriangleright$  Twice as bad, but half as frequent.
	- $\blacktriangleright$  Their increased cost is spread over a larger gap.

#### **On the other hand...**

```
def bar(i):
    if is divisible by five(i):for j in range(i):
            print("Oh no!")
    else:
        print("Phew!")
```

```
for i in range(n):
    foo(i)
```
# **Observation** : 0 1 2 3 4 5 6 7 8 9 10 11 12 13 14 15 16

▶ Observation: the **slow** calls are get slower, but are **not getting rarer**.

 $\triangleright$  Will lead to  $\Theta(n)$  amortized cost, instead of  $\Theta(1)$ .

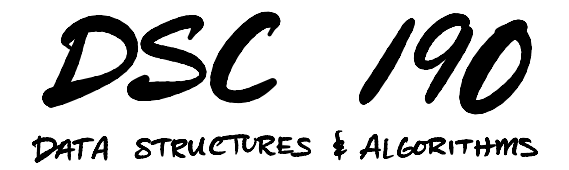

#### Lecture 2 | Part 4

#### **Growth Strategies for Dynamic Arrays**

#### **Amortized Analysis of Dynamic Arrays**

 $\triangleright$  What is the amortized cost of append on a dynamic array?

▶ It depends on the **growth strategy**.

#### **Attempt #1: Linear Growth**

- $\blacktriangleright$  Initially allocate S slots.
- $\triangleright$  When we run out, grow physical size to 2S slots.
- $\triangleright$  When we run out again, physical size to 3S.

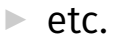

#### **Example**

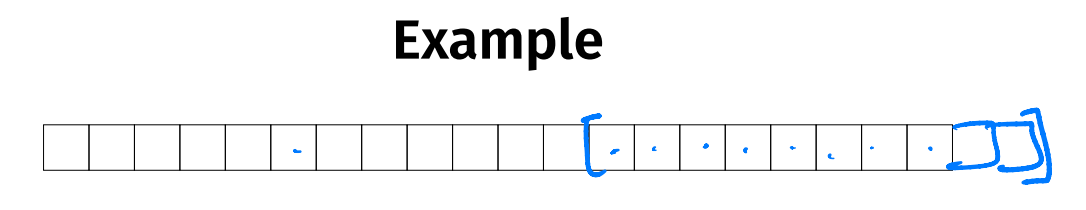

# **Analysis**

- $▶$  Every Sth append is **slow**, taking time  $\Theta(k)$ , where is the number of elements stored.
- ▶ All other appends are **fast**, taking time Θ(1).

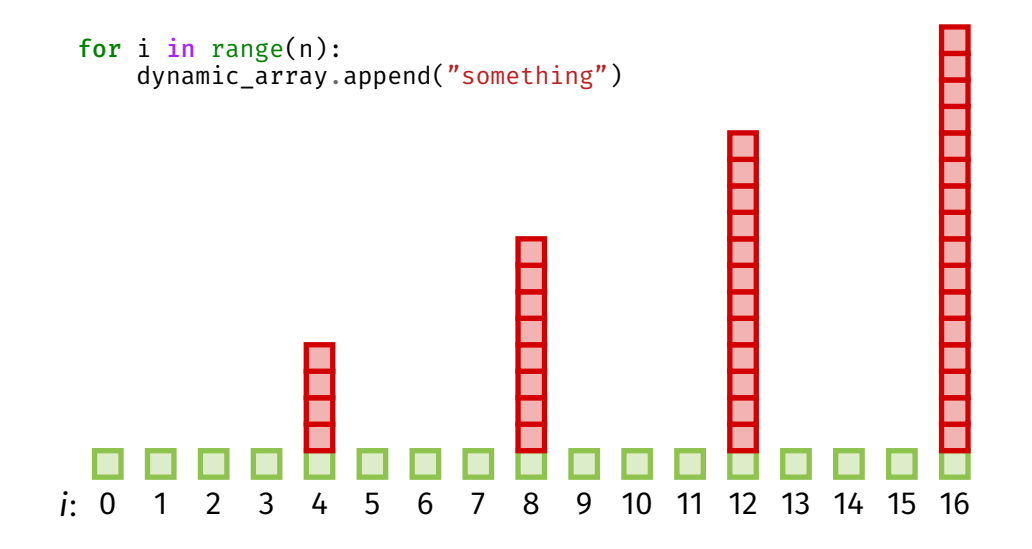

#### **Attempt #1: Linear Growth**

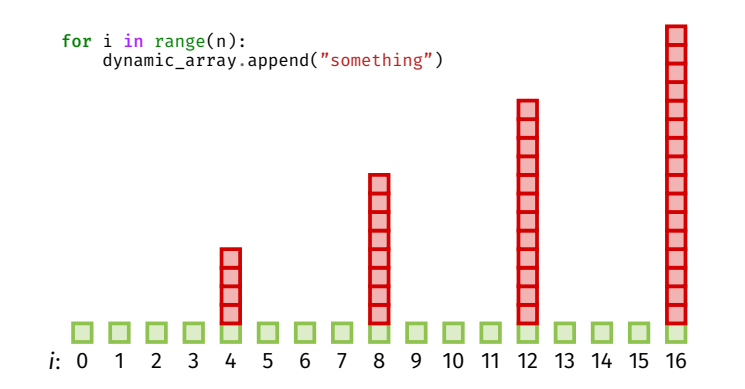

- ▶ The **slow calls** are getting worse (linearly), but are **not** getting rarer.
	- ▶ This will lead to a **linear** amortized cost.

#### **Attempt #2: Geometric Growth**

 $\blacktriangleright$  Initially allocate S slots.

▶ When we run out, *double* the physical size.

 $\triangleright$  When we run out again, double it again.

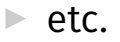

#### **Example**

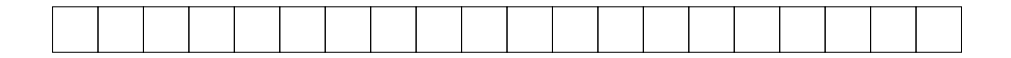

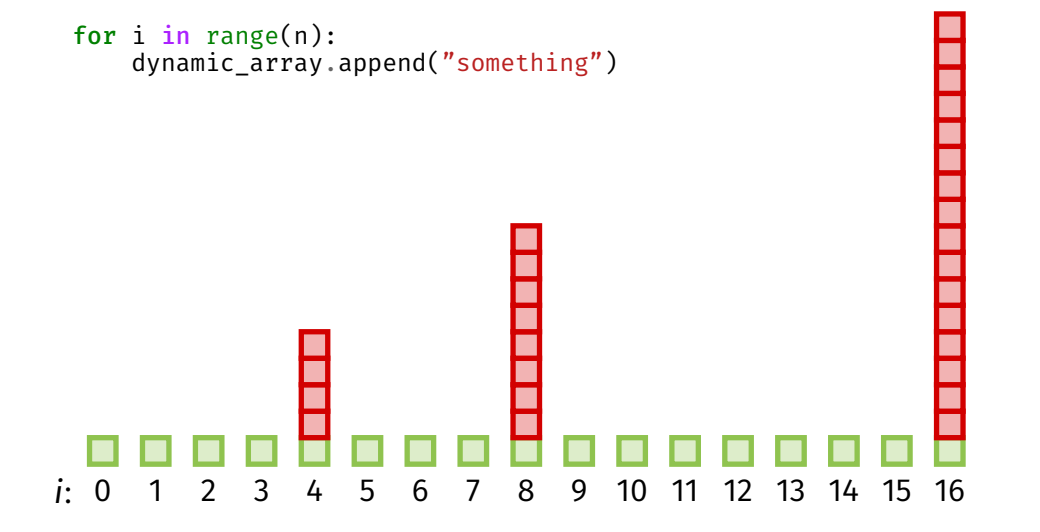

#### **Informal Analysis**

- ▶ The **slow calls** are getting slower (geometrically), but are **getting rarer**!
- $\triangleright$  This will lead to an amortized cost of  $\Theta(1)$ .

#### **In general...**

- $\triangleright$  We have used a **growth factor** of  $y = 2$ .
- In general, we can use any  $y > 1$ .
- $\triangleright$  Next up: a formal analysis of the amortized cost for a general  $\nu$ .

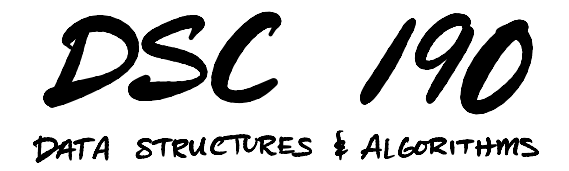

#### Lecture 2 | Part 5

#### **Formal Analysis of Dynamic Arrays**

#### **Amortized Time Complexity**

▶ The **amortized** time for an append is:

$$
T_{\text{amort}}(n) = \frac{\text{total time for } n \text{ appends}}{n}
$$

 $\triangleright$  We'll see that  $T_{\text{amort}}(n) = \Theta(1)$  when geometric resizing is used with any growth factor  $y > 1$ .

#### **Amortized Analysis**

total time for *n* appends = total time for **non-growing** appends + total time for **growing** appends fast stew

- $\triangleright$  Want to calculate time taken by growing appends.
- $\triangleright$  First: how many appends caused a resize?
	- $\triangleright$   $\beta$ : initial physical size
	- $\triangleright$  y: growth factor

▶ Suppose initial physical size is  $\beta$  = 512, and  $\gamma$  = 2

 $\triangleright$  Resizes occur on append #:

512, 1024, 2048, 4096, …

 $\blacktriangleright$  In general, resizes occur on append #:

 $\beta v^0$ ,  $\beta y^1$ ,  $\beta y^2$ ,  $\beta y^3$ , ...

- $\blacktriangleright$  In a sequence of *n* appends, how many caused the physical size to grow?
- $\triangleright$  Simplification: Assume *n* is such that *n*th append caused a resize. Then, for some  $x \in \{0, 1, 2, ...\}$ :

$$
n = \beta \gamma^x
$$

If  $x = 0$  there was 1 resize; if  $x = 1$  there were 2; etc.

 $\overline{a}$ þ

 $\triangleright$  Solving for x:  $x$  = log<sub>y</sub>

 $\blacktriangleright$  Check: without assumption,  $x = \lfloor \log_{\gamma} \frac{n}{\beta} \rfloor$ 

▶ Number of resizes is [log<sub>y</sub>  $\frac{n}{\beta}$ ] + 1

▶ Number of resizes is [log<sub>y</sub>  $\frac{n}{\beta}$ ] + 1

- $\triangleright$  Check with  $y = 2$ ,  $\beta = 512$ ,  $n = 400$  $\triangleright$  Correct # of resizes: 0
- ► Check with  $y = 2$ ,  $\beta = 512$ ,  $n = 1100$  $\triangleright$  Correct # of resizes: 2

- $\blacktriangleright$  How much time was taken across all appends that caused resizes?
- $\triangleright$  Assumption: resizing an array with physical size k takes time  $ck = \Theta(k)$ .
	- $\triangleright$  c is a constant that depends on y.

- $\blacktriangleright$  Time for first resize:  $\clubsuit\beta.$
- $\triangleright$  Time for second resize:  $c \gamma \beta$ .
- $\triangleright$  Time for third resize:  $cy^2\beta$ .
- **► Time for** *i***th resize:**  $c v^{j-1}\beta$ **.**
- ▶ This is a **geometric progression**.

- $\triangleright$  Time for *j*th resize:  $c\gamma^{j-1}\beta$ .
- $\blacktriangleright$  Suppose there are r resizes.
- ▶ Total time:

$$
c\beta\sum_{j=1}^r\gamma^{j-1}=c\beta\sum_{j=0}^r\gamma^j
$$

#### **Recall: Geometric Sum**

▶ From before:

$$
\sum_{k=0}^{n} r^{k} = \frac{1 - r^{n+1}}{1 - r}
$$

 $\blacktriangleright$  Total time:

$$
c\beta\sum_{j=0}^r\gamma^j=c\beta\frac{1-\gamma^{r+1}}{1-\gamma}
$$

- ▶ Remember: in *n* appends there are *r* =  $\lfloor \log_{\gamma} \frac{n}{\beta} \rfloor$  + 1 resizes.
- ▶ Total time:

$$
c\beta \frac{1-\gamma^{r+1}}{1-\gamma} = c\beta \frac{1-\gamma^{\lfloor \log_{\gamma} \frac{n}{\beta} \rfloor+2}}{1-\gamma}
$$
  
=  $\Theta(n)$ 

#### **Amortized Analysis**

total time for  *appends* 

total time for **non-growing** appends

+

=

Θ() ← total time for **growing** appends

 $\blacktriangleright$  In a sequence of *n* appends, how many are **non-growing**?

$$
n - \left(\lfloor \log_\gamma \frac{n}{\beta} \rfloor + 1\right) = \Theta(n)
$$

 $\triangleright$  Time for one such append: Θ(1).

 $\triangleright$  Total time:  $\Theta(n) \times \Theta(1) = \Theta(n)$ .

#### **Amortized Analysis**

total time for *n* appends

= Θ() ← total time for **non-growing** appends + Θ() ← total time for **growing** appends

#### **Amortized Time Complexity**

▶ The **amortized** time for an append is:

$$
T_{\text{amort}}(n) = \frac{\text{total time for } n \text{ appends}}{n}
$$

$$
= \frac{\Theta(n)}{n}
$$

$$
= \Theta(1)
$$

# **Dynamic Array Time Complexities**  $523$  q<sup>4</sup>

- $\triangleright$  Retrieve kth element: Θ(1)
- $\triangleright$  Append/pop element at end:
	- $\triangleright$   $\Theta(1)$  best case
	- $\triangleright$   $\Theta(n)$  worst case (where *n* = current size)
	- $\triangleright$   $\Theta(1)$  amortized
- Insert/remove in middle:  $O(n)$ 
	- May or may not need resize, still  $O(n)!$

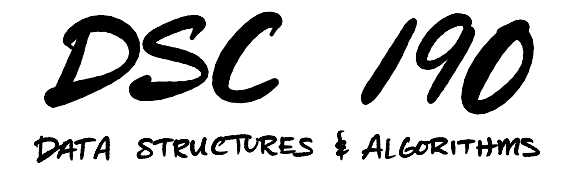

Lecture 2 | Part 6

**Practicalities**

#### **Advantages**

 $\triangleright$  Great cache performance (it's an array).

▶ Fast access.

▶ Don't need to know size in advance of allocation.

#### **Downsides**

- ▶ Wasted memory.
- $\blacktriangleright$  Expensive deletion in middle.

#### **Implementations**

- ▶ Python: list
- ▶ C++: std::vector
- ▶ Java: ArrayList
(notebook posted on dsc190.com)

I3, "justin", patriorame]

## **Exercise**

Why do we need np. array? Python's list is a dynamic array, isn't that better?

## **In defense of** np.array

▶ Memory savings are one reason.

▶ Bigger reason: using Python's list to store numbers does not have good **cache** performance.

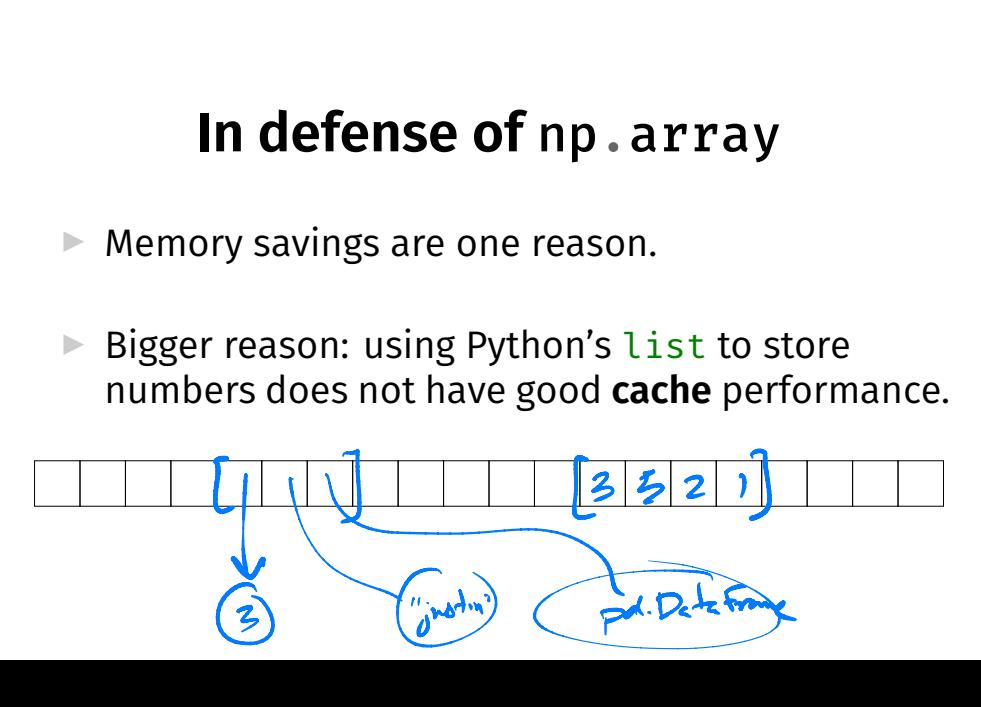